# **Readux Documentation**

*Release 0.6.0*

**Emory University Libraries**

**Aug 01, 2017**

## **Contents**

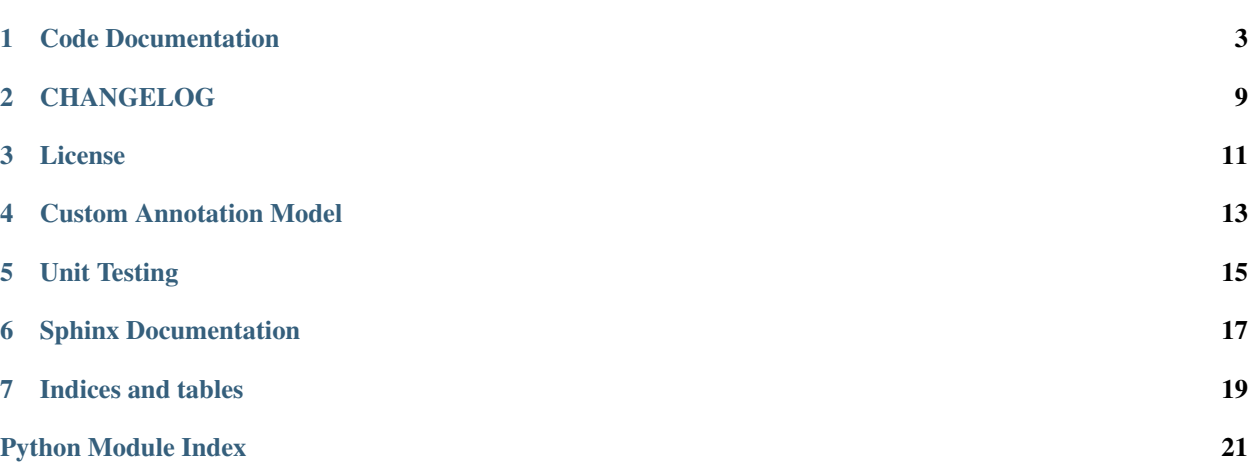

Contents:

## Code Documentation

## <span id="page-6-6"></span><span id="page-6-4"></span><span id="page-6-0"></span>**Annotation**

An implementation of the [Annotation store API](http://docs.annotatorjs.org/en/v1.2.x/storage.html.) for [Annotator.js.](http://annotatorjs.org/)

#### <span id="page-6-5"></span>**Models**

<span id="page-6-1"></span>class annotator\_store.models.**AnnotationQuerySet**(*model=None*, *query=None*, *using=None*,

Custom QuerySet for [Annotation](#page-9-0)

#### <span id="page-6-2"></span>**visible\_to**(*user*)

Return annotations the specified user is allowed to view. Objects are found based on view\_annotation permission and

*hints=None*)

annotations; users can access only their own annotations or those where permissions have been granted to a group they belong to.

Note: Due to the use of quardian.shortcuts.get\_objects\_for\_user(), it is recommended to use this method first; it does combine the existing queryset query, but it does not chain as querysets normally do.

#### <span id="page-6-3"></span>**visible\_to\_group**(*group*)

Return annotations the specified group is allowed to view. Objects are found based on view\_annotation permission and per-object permissions.

Note: Due to the use of guardian.shortcuts.get\_objects\_for\_user(), it is recommended to use this method first; it does combine the existing queryset query, but it does not chain as querysets normally do.

#### <span id="page-7-1"></span>**last\_created\_time**()

Creation time of the most recently created annotation. If queryset is empty, returns None.

#### **last\_updated\_time**()

Update time of the most recently created annotation. If queryset is empty, returns None.

#### class annotator\_store.models.**AnnotationManager**

Custom Manager for [Annotation](#page-9-0). Returns [AnnotationQuerySet](#page-6-1) as default queryset, and exposes visible to () for convenience.

#### <span id="page-7-0"></span>**visible\_to**(*user*)

Convenience access to [AnnotationQuerySet.visible\\_to\(\)](#page-6-2)

#### **visible\_to\_group**(*group*)

Convenience access to [AnnotationQuerySet.visible\\_to\\_group\(\)](#page-6-3)

#### class annotator\_store.models.**BaseAnnotation**(*\*args*, *\*\*kwargs*)

Django database model to store Annotator.js annotation data, based on the [annotation format documentation.](http://docs.annotatorjs.org/en/v1.2.x/annotation-format.html)

#### **UUID\_REGEX** = '[0-9a-f]{8}-[0-9a-f]{4}-[1-5][0-9a-f]{3}-[89ab][0-9a-f]{3}-[0-9a-f]{12}'

regex for recognizing valid UUID, for use in site urls

#### **schema\_version** = 'v1.0'

annotation schema version: default v1.0

#### **id**

unique id for the annotation; uses  $uuid.uuid4()$ 

#### **created**

datetime annotation was created; automatically set when added

#### **updated**

datetime annotation was last updated; automatically updated on save

#### **text**

content of the annotation

#### **quote**

the annotated text

#### **uri**

URI of the annotated document

#### **user**

user who owns the annotation when serialized, id of annotation owner OR an object with an 'id' property

#### **extra\_data**

any additional data included in the annotation not parsed into specific model fields; this includes ranges, permissions, annotation data, etc

#### **common\_fields** = ['text', 'quote', 'uri', 'user']

fields in the db model that are provided by annotation json when creating or updating an annotation

#### **internal\_fields** = ['updated', 'created', 'id', 'user', 'annotator\_schema\_version']

internal fields that are not set from values provided by annotation json when creating or updating

#### **get\_absolute\_url**()

URL to view this annotation within the annotation API.

#### **text\_preview**()

Short preview of annotation text content

#### **uri\_link**()

URI as a clickable link

#### <span id="page-8-0"></span>**related\_pages**

convenience access to list of related pages in extra data

#### classmethod **create\_from\_request**(*request*)

Initialize a new [Annotation](#page-9-0) based on data from a [django.http.HttpRequest](http://django.readthedocs.io/en/latest/ref/request-response.html#django.http.HttpRequest).

Expects request body content to be JSON; sets annotation user based on the request user.

#### **update\_from\_request**(*request*)

Update attributes from data in a [django.http.HttpRequest](http://django.readthedocs.io/en/latest/ref/request-response.html#django.http.HttpRequest). Expects request body content to be JSON. Currently does *not* modify user.

#### **handle\_extra\_data**(*data*, *request*)

Handle any "extra" data that is not part of the stock annotation data model. Use this method to customize the logic for creating and updating annotations from request data.

NOTE: request is passed in to support permissions handling when object-level permissions are enabled.

#### **info**()

Return a [collections.OrderedDict](https://docs.python.org/2/library/collections.html#collections.OrderedDict) of fields to be included in serialized JSON version of the current annotation.

#### class annotator\_store.models.**AnnotationWithPermissions**(*\*args*, *\*\*kwargs*)

Mix-in annotation class to provide object-level permissions handling via django-guardian

- permission\_to\_codename = {'read': 'view\_annotation', 'admin': 'admin\_annotation', 'update': 'change\_annotation map annotator permissions to django annotation permission codenames
- codename\_to\_permission = {'change\_annotation': 'update', 'delete\_annotation': 'delete', 'view\_annotation': 'read' lookup annotation permission mode by django permission codename

#### **info**()

Update default annotation info to include permissions

#### **save**(*\*args*, *\*\*kwargs*)

Extend default save method to ensure annotation user has access to edit and update their own annotation.

#### **handle\_extra\_data**(*data*, *request*)

Handle any "extra" data that is not part of the stock annotation data model. Use this method to customize the logic for updating an annotation from request data.

#### **user\_permissions**()

Queryset of guardian.model.UserObjectPermission objects associated with this annotation.

#### **group\_permissions**()

Queryset of guardian.model.GroupObjectPermission objects associated with this annotation.

#### **assign\_permission**(*permission*, *entity*)

Wrapper around guardian.shortcuts.assign\_perm(). Gives the specified permission to the specified user or group on the current object.

#### **db\_permissions**(*permissions*)

Convert annotation permission data into actionable django permissions using guardian per-object permissions.

#### **permissions\_dict**()

Convert stored guardian per-object permissions into annotation permission dictionary format

#### **user\_has\_perm**(*user*, *permission*)

Check if a user has a specific permission on this object.

#### class annotator\_store.models.**AnnotationGroup**(*\*args*, *\*\*kwargs*)

Annotation Group; extends [django.contrib.auth.models.Group](http://django.readthedocs.io/en/latest/ref/contrib/auth.html#django.contrib.auth.models.Group).

<span id="page-9-2"></span>Intended to facilitate group permissions on annotations.

#### **notes**

optional notes field

#### **created**

datetime annotation was created; automatically set when added

#### **updated**

datetime annotation was last updated; automatically updated on save

<span id="page-9-0"></span>class annotator\_store.models.**Annotation**(*id*, *created*, *updated*, *text*, *quote*, *uri*, *user*, *extra\_data*)

#### <span id="page-9-1"></span>**Views**

```
class annotator_store.views.AnnotationIndex(**kwargs)
     Annotator store API index view, with information and links for API urls.
```
class annotator\_store.views.**Annotations**(*\*\*kwargs*)

API annotations view.

On GET, lists annotations. On AJAX POST with json data in request body, creates a new annotation.

Users must be logged in to create new annotations, and can only view their own annotations.

**get**(*request*) List viewable annotations as JSON.

**post**(*\*args*, *\*\*kwargs*) Create a new annotation via AJAX.

#### class annotator\_store.views.**AnnotationView**(*\*\*kwargs*)

Views for displaying, updating, and removing a single Annotation. All views require that the user be logged in and own the annotation being viewed, updated, or deleted.

**get**(*request*, *id*)

Display the JSON information for the requested annotation.

```
put(request, id)
```
Update the annotation via JSON data posted by AJAX.

**delete**(*request*, *id*)

Remove the annotation. On success, returns a 204 No Content response as per the annotator store API documentation.

#### class annotator\_store.views.**AnnotationSearch**(*\*\*kwargs*)

Search annotations and display as JSON. Results are restricted to annotations the users has permission to view (currently only annotations owned by the user for everyone other than superusers).

#### The following search fields are currently supported:

- uri (exact match)
- text (case-insensitive partial match)
- quote (case-insensitive partial match)
- user (exact match on username)
- keyword: case-insensitive partial match on text, quote, or with extra data (e.g., to match tags)

Search results can be limited by specifying limit or offset parameters.

## <span id="page-10-1"></span><span id="page-10-0"></span>**Utils**

annotator\_store.utils.**absolutize\_url**(*local\_url*)

Convert a local url to an absolute url, with scheme and server name, based on the current configured [Site](http://django.readthedocs.io/en/latest/ref/contrib/sites.html#django.contrib.sites.models.Site).

**Parameters local\_url** – local url to be absolutized, e.g. something generated by reverse()

annotator\_store.utils.**user\_passes\_test\_ajax\_403**(*test\_func*, *login\_url=None*, *redirect\_field\_name='next'*)

Variation on django.contrib.auth.decorators.user\_passes\_test(). If the user is already logged in but has insufficient privileges, returns a 403 Forbidden response because redirecting to log in is not useful. If request is ajax user is not authenticated, returns a 401 because redirecting an ajax request to login is also not useful.

Partially adapted from/inspired by eulcommon implementation. [http://eulcommon.readthedocs.io/en/0.17.0/](http://eulcommon.readthedocs.io/en/0.17.0/djangoextras.html#module-eulcommon.djangoextras.auth) [djangoextras.html#module-eulcommon.djangoextras.auth](http://eulcommon.readthedocs.io/en/0.17.0/djangoextras.html#module-eulcommon.djangoextras.auth)

#### annotator\_store.utils.**permission\_required**(*perm*, *login\_url=None*)

Version of django.contrib.auth.decorators.permission\_required() that uses user\_passes\_test\_with\_ajax\_403() for better http response codes and ajax handling.

## CHANGELOG

### <span id="page-12-0"></span>**Release 0.6**

- Creating new annotations via annotator API now requires the user to have the *annotator\_store.add\_annotation* permission. (Previously any logged in user could create annotations.)
- Any annotation edits (create, update, delete) made via annotator API now generate Django admin log entries.

## **Release 0.5**

Initial release of *annotator\_store* as a stand-alone Django application, refactored out of the [Readux](https://github.com/emory-libraries/readux) codebase.

- Support for custom Annotation model via ANNOTATOR\_ANNOTATION\_MODEL setting and *annotator\_store.models.BaseAnnotation* abstract model
- Configurable support for normal Django permissions *or* per-item permissions via django-guardian (*NOTE* that per-item permissions functionality is not fully tested or supported and should be considered alpha quality)
- Annotation text and quote fields marked as optional for use in Django admin
- Supports both Python 3.x and Python 2.7
- Includes example templates with code for initializing an annotator.js instance and connecting it to annotator store as a backend.

annotator\_store is a [Django](https://www.djangoproject.com/) application meant for use within a Django project as an [annotator.js](https://github.com/openannotation/annotator) 2.x annotation store backend, and implements the [Annotator Storage API.](http://docs.annotatorjs.org/en/latest/modules/storage.html?highlight=store#storage-api)

annotator\_store was originally develop as a component of [Readux.](https://github.com/ecds/readux)

## License

<span id="page-14-0"></span>This software is distributed under the Apache 2.0 License.

## **Installation**

Use pip to install:

pip install

You can also install from GitHub. Use branch or tag name, e.g. @develop or @1.0, to install a specific tagged release or branch:

```
pip install git+https://github.com/Princeton-CDH/django-annotator-store.git@develop
˓→#egg=annotator_store
```
## **Configuration**

Add *annotator\_store* to installed applications and make sure that other required components are enabled:

```
INSTALLED_APPS = (
    ...
  'django.contrib.auth',
  'django.contrib.admin',
  'django.contrib.contenttypes',
  'django.contrib.sessions',
  'django.contrib.sites',
  'annotator_store',
    ...
)
```
Include the annotation storage API urls at the desired base url with the namespace:

```
from annotator_store import views as annotator_views
urlpatterns = [
   # annotations
   url(r'^annotations/api/', include('annotator_store.urls', namespace='annotation-
\rightarrowapi')),
    # annotatorjs doesn't handle trailing slash in api prefix url
   url(r'^annotations/api', annotator_views.AnnotationIndex.as_view(), name=
˓→'annotation-api-prefix'),
]
```
Run migrations to create annotation database tables:

```
python manage.py migrate
```
Note: If you want per-object permissions on individual annotations (rather than the standard django type-based permissions), you must also install *django-guardian* and include *guardian* in your INSTALLED\_APPS. Per-object permissions must be turned on in Django settings by setting ANNOTATION\_OBJECT\_PERMISSIONS to True.

## Custom Annotation Model

<span id="page-16-0"></span>This module is designed to allow the use of a custom Annotation model, in order to add functionality or relationships to other models within an application. To take advantage of this feature, you should extend the abstract model *annotator\_store.models.BaseAnnotation* and configure your model in Django setings, e.g.:

ANNOTATOR\_ANNOTATION\_MODEL = 'myapp.LocalAnnotation'

If you want per-object permissions on your annotation model, you should extend *annotator\_store.models.AnnotationWithPermissions* rather than the base annotation class.

Note: Per-object permissions require that a [permissions plugin](https://github.com/ecds/readux/blob/master/sitemedia/js/annotator/annotator.permissions.js) be included when you initialize your annotator.js Annotator object. That code is currently available as a plugin in the [Readux codebase](https://github.com/ecds/readux)

### **Development instructions**

This git repository uses [git flow](https://github.com/nvie/gitflow) branching conventions.

Initial setup and installation:

• recommended: create and activate a python virtualenv:

```
virtualenv annotator-store
source annotator-store/bin/activate
```
• pip install the package with its python dependencies:

pip install -e .

Unit Testing

<span id="page-18-0"></span>Unit tests are run with [py.test](http://doc.pytest.org) but use Django test classes for convenience and compatibility with django test suites. Running the tests requires a minimal settings file for Django required configurations.

• Copy sample test settings and add a SECRET\_KEY:

```
cp ci/testsettings.py testsettings.py
```
• To run the tests, either use the configured setup.py test command:

python setup.py test

• Or install test requirements and use py.test directly:

```
pip install -e '.[test]'
py.test
```
Sphinx Documentation

<span id="page-20-0"></span>• To work with the sphinx documentation, install *sphinx* directly via pip or via:

pip install -e '.[docs]'

• Documentation can be built in the *docs* directory using:

make html

Indices and tables

- <span id="page-22-0"></span>• genindex
- modindex
- search

# Python Module Index

<span id="page-24-0"></span>a

annotator\_store, [3](#page-6-4) annotator\_store.models, [3](#page-6-5) annotator\_store.utils, [7](#page-10-0) annotator\_store.views, [6](#page-9-1)

## Index

### A

absolutize\_url() (in module annotator\_store.utils), [7](#page-10-1) Annotation (class in annotator store.models), [6](#page-9-2) AnnotationGroup (class in annotator\_store.models), [5](#page-8-0) AnnotationIndex (class in annotator store.views), [6](#page-9-2) AnnotationManager (class in annotator\_store.models), [4](#page-7-1) AnnotationQuerySet (class in annotator\_store.models), [3](#page-6-6) Annotations (class in annotator store.views), [6](#page-9-2) AnnotationSearch (class in annotator\_store.views), [6](#page-9-2) AnnotationView (class in annotator\_store.views), [6](#page-9-2) AnnotationWithPermissions (class in annotator\_store.models), [5](#page-8-0) annotator\_store (module), [3](#page-6-6) annotator\_store.models (module), [3](#page-6-6) annotator store.utils (module), [7](#page-10-1) annotator\_store.views (module), [6](#page-9-2) assign\_permission() (annotator\_store.models.AnnotationWithPermissions method), [5](#page-8-0)

## B

BaseAnnotation (class in annotator\_store.models), [4](#page-7-1)

## C

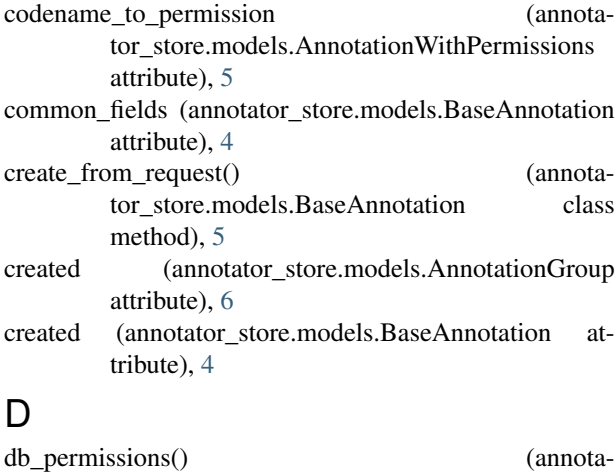

tor\_store.models.AnnotationWithPermissions

method), [5](#page-8-0) delete() (annotator\_store.views.AnnotationView method),

## E

[6](#page-9-2)

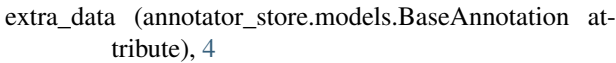

### G

get() (annotator\_store.views.Annotations method), [6](#page-9-2) get() (annotator\_store.views.AnnotationView method), [6](#page-9-2) get\_absolute\_url() (annotator\_store.models.BaseAnnotation method), [4](#page-7-1) group\_permissions() (annotator\_store.models.AnnotationWithPermissions method), [5](#page-8-0)

## H

```
handle_extra_data() (annota-
      tor_store.models.AnnotationWithPermissions
      method), 5
handle extra data() (annota-
       tor_store.models.BaseAnnotation method),
       5
```
### I

id (annotator\_store.models.BaseAnnotation attribute), [4](#page-7-1) info() (annotator\_store.models.AnnotationWithPermissions method), [5](#page-8-0) info() (annotator\_store.models.BaseAnnotation method),

internal\_fields (annotator\_store.models.BaseAnnotation attribute), [4](#page-7-1)

### L

[5](#page-8-0)

last\_created\_time() (annotator\_store.models.AnnotationQuerySet method), [3](#page-6-6)

last updated time() (annotator\_store.models.AnnotationQuerySet method), [4](#page-7-1)

## N

notes (annotator\_store.models.AnnotationGroup attribute), [6](#page-9-2)

## P

permission\_required() (in module annotator\_store.utils), [7](#page-10-1)

permission\_to\_codename (annotator\_store.models.AnnotationWithPermissions attribute), [5](#page-8-0)

permissions dict() (annotator\_store.models.AnnotationWithPermissions method), [5](#page-8-0) post() (annotator\_store.views.Annotations method), [6](#page-9-2)

put() (annotator\_store.views.AnnotationView method), [6](#page-9-2)

## Q

quote (annotator\_store.models.BaseAnnotation attribute), [4](#page-7-1)

## R

related\_pages (annotator\_store.models.BaseAnnotation attribute), [4](#page-7-1)

## S

save() (annotator\_store.models.AnnotationWithPermissions method), [5](#page-8-0)

schema\_version (annotator\_store.models.BaseAnnotation attribute), [4](#page-7-1)

## T

text (annotator\_store.models.BaseAnnotation attribute), [4](#page-7-1) text\_preview() (annotator\_store.models.BaseAnnotation method), [4](#page-7-1)

## $\cup$

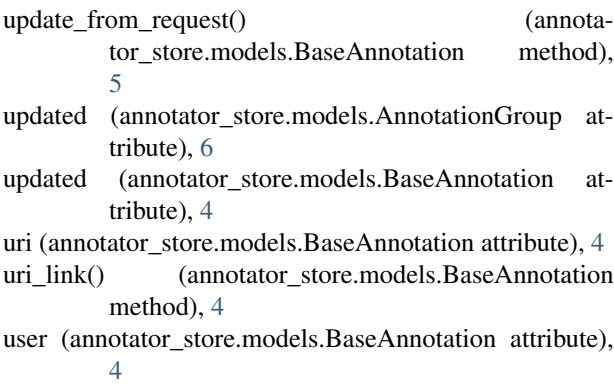

user has perm() (annotator\_store.models.AnnotationWithPermissions method), [5](#page-8-0) user\_passes\_test\_ajax\_403() (in module annotator\_store.utils), [7](#page-10-1) user\_permissions() (annotator\_store.models.AnnotationWithPermissions method), [5](#page-8-0)

UUID\_REGEX (annotator\_store.models.BaseAnnotation attribute), [4](#page-7-1)

## V

```
visible_to() (annotator_store.models.AnnotationManager
         method), 4
```
visible\_to() (annotator\_store.models.AnnotationQuerySet method), [3](#page-6-6)

visible to group() (annotator\_store.models.AnnotationManager method), [4](#page-7-1)

visible\_to\_group() (annotator\_store.models.AnnotationQuerySet method), [3](#page-6-6)